Question [Noah Cohen](https://community.intersystems.com/user/noah-cohen) · Oct16, 2018

## **How to set File Name as parameter and not hard coded in File.OutboundAdapter**

I would like that the file name will be a parameter that will be set by code and not hardcoded as in the image below

Thanks

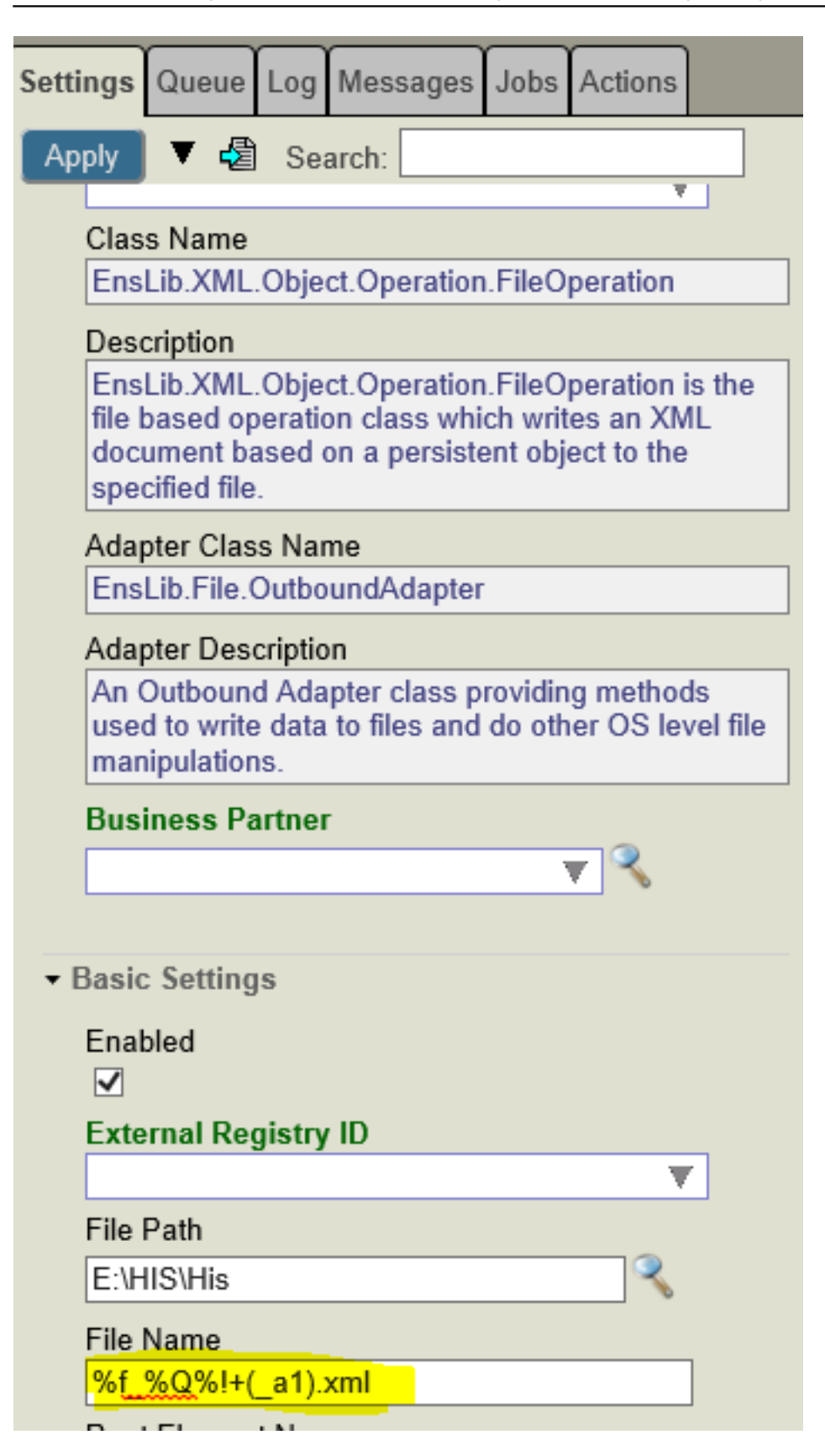

[#Ensemble](https://community.intersystems.com/tags/ensemble)

**Source**

**URL:**[https://community.intersystems.com/post/how-set-file-name-parameter-and-not-hard-coded](https://community.intersystems.com/post/how-set-file-name-parameter-and-not-hard-coded-fileoutboundadapter)[fileoutboundadapter](https://community.intersystems.com/post/how-set-file-name-parameter-and-not-hard-coded-fileoutboundadapter)